# **Operational Analytics with ODP** Defining an Operational Data Provider

September 2011

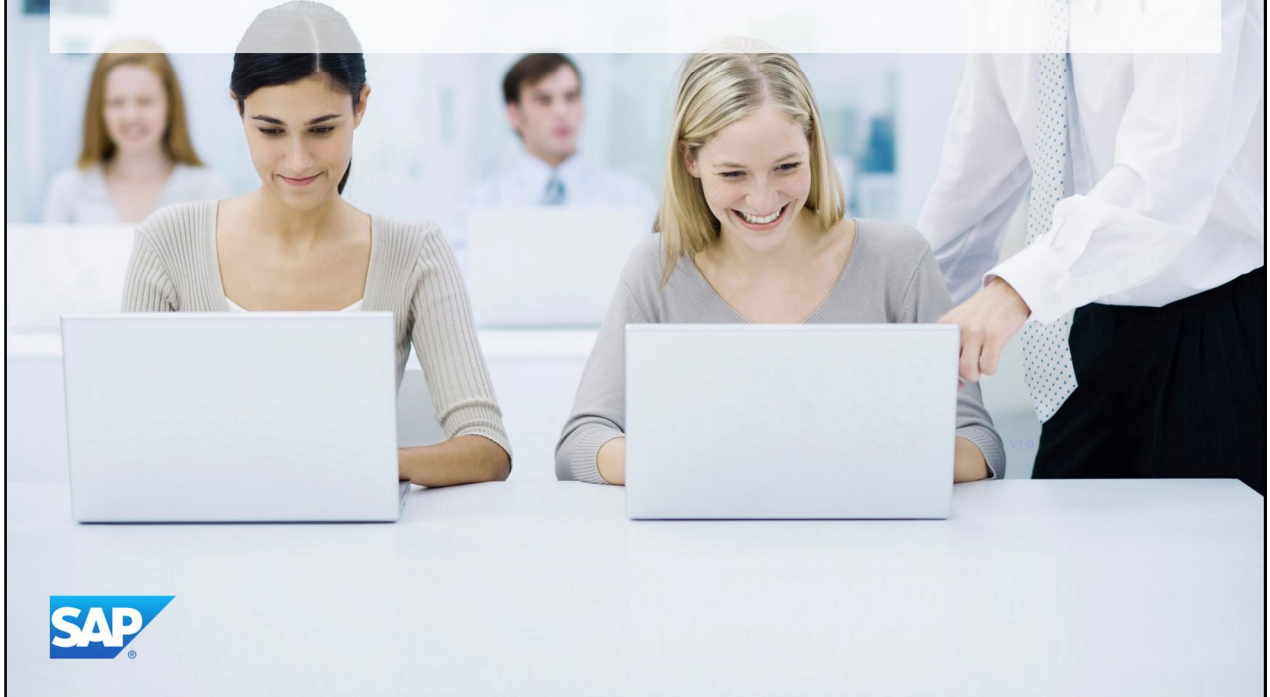

Welcome to the Learning Objekt Operational Analytics with Operational Data Providers.

This unit will focus on defining an Operational Data Provider

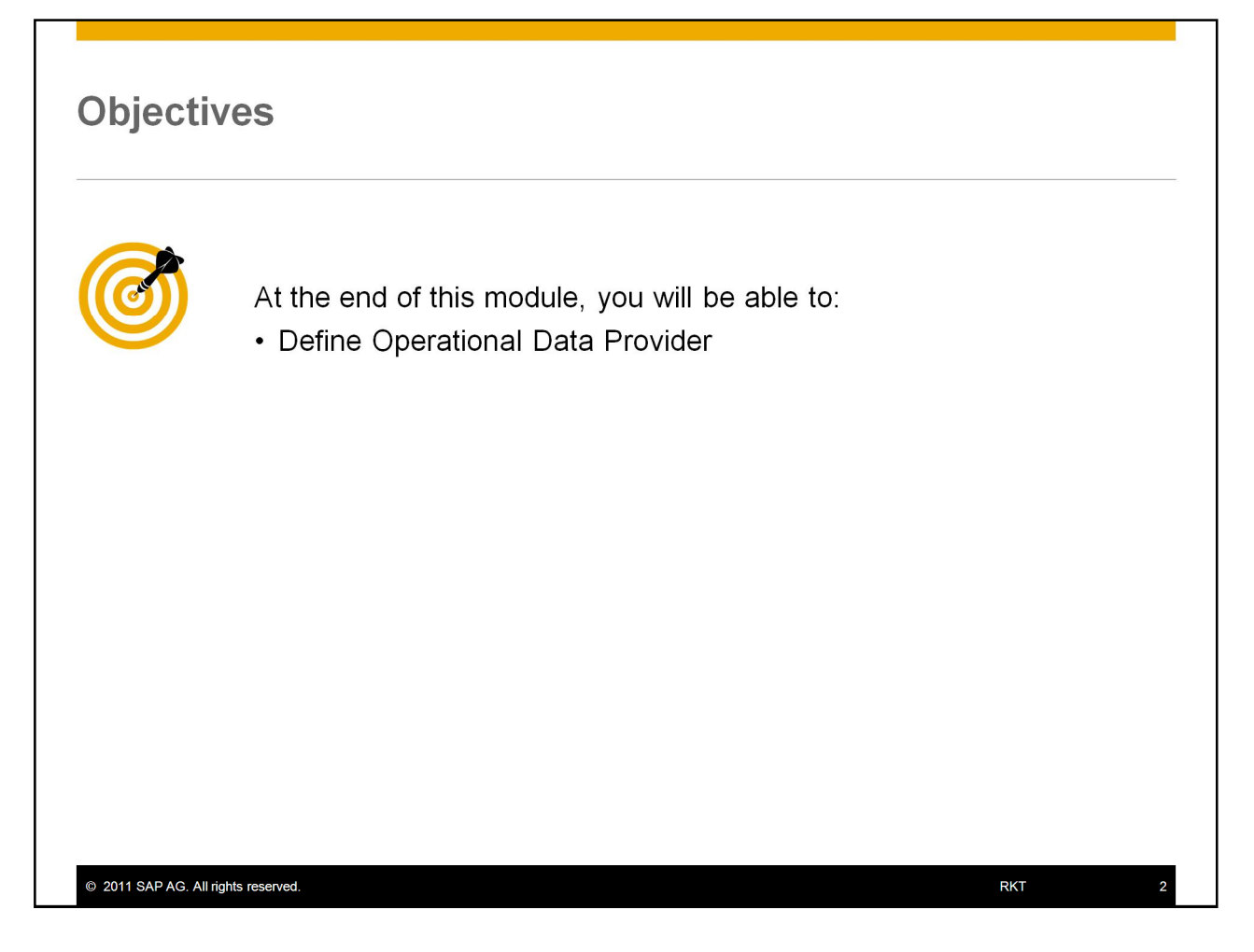

At the end of this module, you will be able to define a Operational Data Provider

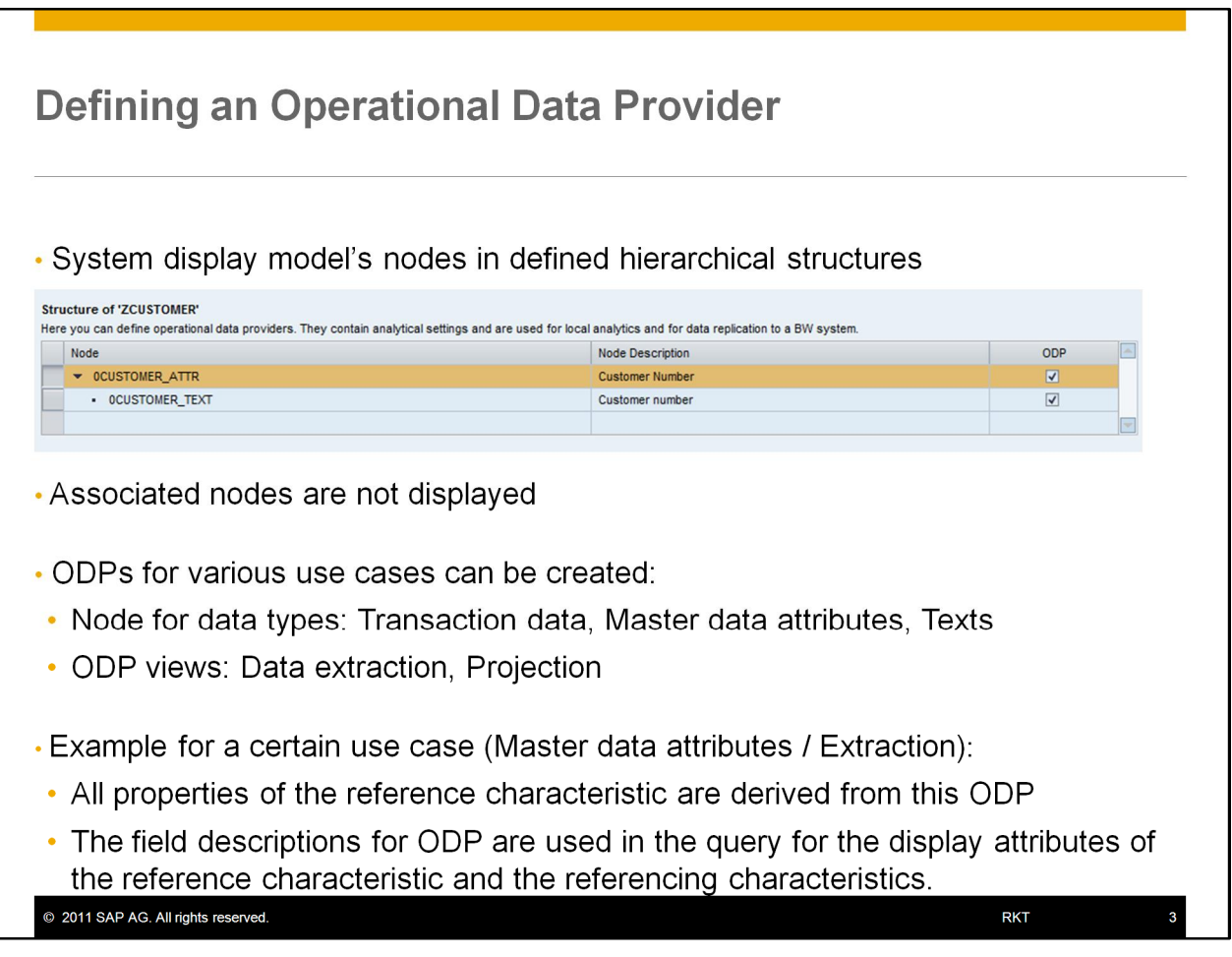

In this step of the roadmap, you create the model's operational data provider (ODP).

- 1) The system displays the model's nodes in the hierarchical structure that you defined in the *Node Relationships*
- 2) Associated nodes are not displayed.

3) Depending on the type of data ODPs for various uses can be created in a search and analysis model

- 3.1) Node can be defined for certain data types: Transaction data, Master data attributes, Texts
- 3.2) There are two types of ODP views: Data extraction, Projection

4) Example for a certain use case (Master data attributes / Extraction):

4.1) The master data ODP with ODP view *data extraction* provides the reference characteristic. All properties of the reference characteristic are derived from this ODP.

The field descriptions for this ODP are used in the query for the display attributes of the reference characteristic and the referencing characteristics.

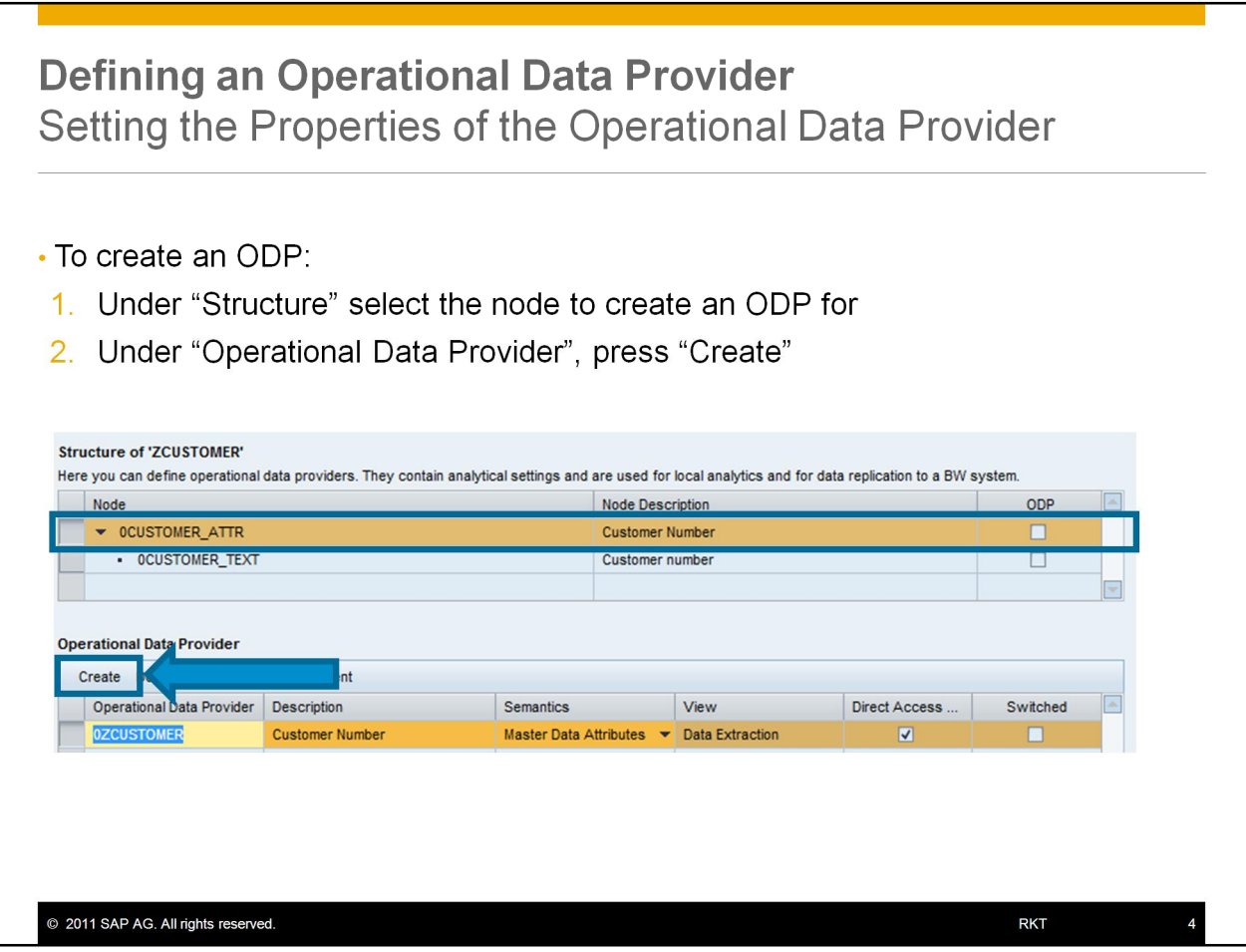

- To create an ODP:
	- 1. Under "Structure" select the node to create an ODP for
	- 2. Under "Operational Data Provider", press "Create"

# **Defining an Operational Data Provider** Setting the Properties of the Operational Data Provider

- Under "Operational Data Provider" the system displays:
	- A proposal for the ODP and the ODP's analytic properties
	- The ODP name with following naming conventions
		- The ODP name must be unique across models and for a node within a  $1<sup>1</sup>$ model
		- 2. The ODP Name to be in a valid namespace
		- 3. An ODP name can only occur once in a model for transaction data
		- 4. In a model with non-time dependent master data attributes, timedependent attributes and texts, the name can also be reused for the various master data types.
		- 5. A unique ODP name is a prerequisite for ODP maintenance

![](_page_4_Picture_169.jpeg)

### • Under "Operational Data Provider" the system displays:

- A proposal for the ODP and the ODP's analytic properties
- The ODP name with following naming conventions
	- 1. The ODP name must be unique across models and for a node within a model
	- 2. The ODP Name to be in a valid namespace
	- 3. An ODP name can only occur once in a model for transaction data
	- 4. In a model with non-time dependent master data attributes, time-dependent attributes and texts, the name can also be reused for the various master data types.
	- 5. A unique ODP name is a prerequisite for ODP maintenance

*Description*

The proposal for the description of the ODP corresponds to the node name.

*Semantics*

The *Semantics* field shows whether an ODP contains transaction data, master data attributes, time-dependent attributes or texts.

Note

The ODP semantics are derived from the semantic settings in the *model node* step and from other technical properties. The DataSource type is ignored when determining the ODP semantics. You should therefore check the system proposal and change the semantics if necessary.

End of the note.

*ODP View*

In the default setting, the view for the first ODP for a node is set to *Data Extraction*. Other ODP views are only allowed for<br>attribute nodes. In the default setting, further ODPs on a node are created with ODP view *Pro* 

*Drect Access Enabled*

In the default setting, the ODP is direct access enabled.

![](_page_5_Picture_61.jpeg)

ODP's analytic properties:

#### *1) Description*

The proposal for the description of the ODP corresponds to the node name.

#### *2) Semantics*

The *Semantics* field shows whether an ODP contains transaction data, master data attributes, time-dependent attributes or texts.

#### 3) *ODP View*

In the default setting, the view for the first ODP for a node is set to *Data Extraction*. Other ODP views are only allowed for attribute nodes. In the default setting, further ODPs on a node are created with ODP view *Projection*.

#### *3) Direct Access Enabled*

In the default setting, the ODP is direct access enabled.

![](_page_6_Picture_55.jpeg)

Editing the Fields in the Operational Data Provider

- The field list of the selected ODP is displayed under "Details"
- Proposal is generated from model node
- Contains as fields all node attributes selected in the "Model Node"-step
- Depending on the role during analysis and on how the field is used in its search and analysis model, the definition of the InfoObject can be influenced
	- Representing key field:

Fields that are used in the foreign key relationship of an association and are not representative key fields

Fields that are not used in the foreign key relationship of an association and are not representative key fields either

![](_page_7_Figure_0.jpeg)

#### 1) Role column (Characteristic or key figure)

In the *Role* column, the system proposes the InfoObject type (characteristic or key figure) for an ODP field.

#### 2) Aggregation Mode

In the *Aggregation Mode* column, the system proposes aggregation mode *SUM* for key figures.

3) To enable navigation attributes:

- Select the "Navigation Attribute"-column
- For "Data Extraction" ODPs, set the upper limit of the navigation attributes for all of the node's ODPs
- If a *Navigation Attribute* column in an ODP with ODP view *Projection*, this applies for just this ODP
- For a transaction data ODP with an association to a master data ODP that provides navigation attributes, the navigation attributes can be added to the required field

![](_page_8_Picture_4.jpeg)

You should now be able to define an Operational Data Provider

![](_page_9_Picture_32.jpeg)

You can find further information on Operational Data Provisioning in the SAP Library for SAP NetWeaver 7.0 including Enhancement Package 3 under http://help.sap.com.

© 2011 SAP AG. All rights reserved.

You can find further information on Operational Data Provisioning in the SAP Library for SAP NetWeaver 7.0 including Enhancement Package 3 under [http://help.sap.com.](http://help.sap.com./)

**RKT** 

## © 2011 SAP AG. All rights reserved

No part of this publication may be reproduced or transmitted in any form or for any purpose without the express permission of SAP AG. The information contained herein may be changed without prior notice.

Some software products marketed by SAP AG and its distributors contain proprietary software components of other software vendors

Microsoft, Windows, Excel, Outlook, and PowerPoint are registered trademarks of Microsoft Cornoration

IBM, DB2, DB2 Universal Database, System i, System i5, System p, System p5, System x, IBM, DB2, DB2 Universal Database, System i, System i, System p, System p, System 200, System 200, System 29, 201, 29, iSeries, pSeries, 2Series, eServer, 2VM, z/OS, iS/OS, S/390, OS/390, OS/400, AS/400, S/390 Parallel Ente Intelligent Miner, WebSphere, Netfinity, Tivoli and Informix are trademarks or registered trademarks of IBM Corporation.

Linux is the registered trademark of Linus Torvalds in the U.S. and other countries Adobe, the Adobe logo, Acrobat, PostScript, and Reader are either trademarks or<br>registered trademarks of Adobe Systems Incorporated in the United States and/or other countries.

Oracle is a registered trademark of Oracle Corporation.

UNIX, X/Open, OSF/1, and Motif are registered trademarks of the Open Group Citrix, ICA, Program Neighborhood, MetaFrame, WinFrame, VideoFrame, and MultiWin are

trademarks or registered trademarks of Citrix Systems, Inc. HTML, XML, XHTML and W3C are trademarks or registered trademarks of W3C®, World Wide Web Consortium, Massachusetts Institute of Technology

Java is a registered trademark of Sun Microsystems, Inc.

JavaScript is a registered trademark of Sun Microsystems, Inc., used under license for technology invented and implemented by Netscape.

SAP, R/3, SAP NetWeaver, Duet, PartnerEdge, ByDesign, SAP BusinessObjects Explorer, StreamWork, and other SAP products and services mentioned herein as well as their respective logos are trademarks or registered trademarks countries.

© 2011 SAP AG. All rights reserved

Business Objects and the Business Objects logo, BusinessObjects, Crystal Reports, Crystal Decisions, Web Intelligence, Xcelsius, and other Business Objects products and services mentioned herein as well as their respective

Sybase and Adaptive Server, iAnywhere, Sybase 365, SQL Anywhere, and other Sybase products and services mentioned herein as well as their respective logos are trademarks or<br>registered trademarks of Sybase, Inc. Sybase is an SAP company.

All other product and service names mentioned are the trademarks of their respective companies. Data contained in this document serves informational purposes only. National product specifications may vary.

The information in this document is proprietary to SAP. No part of this document may be<br>reproduced, copied, or transmitted in any form or for any purpose without the express prior<br>written permission of SAP AG.

This document is a preliminary version and not subject to your license agreement or any This document is a politimiary velocity and not stay, the year of the ragreement with SAP. This document contains only intended strategies, developments, and functionalities of the SAP® product and is not intended to be bi

SAP assumes no responsibility for errors or omissions in this document. SAP does not of the accuracy or completeness of the information, text, graphics, links, or other items contained within this material. This document is provided without a warranty of any kind, contained within this material. This docum

SAP shall have no liability for damages of any kind including without limitation direct,<br>special, indirect, or consequential damages that may result from the use of these materials.<br>This limitation shall not apply in cases

The statutory liability for personal injury and defective products is not affected. SAP has no control over the information that you may access through the use of hot links contained in these materials and does not endorse

**RKT** 

 $11$